## **Gridengine to Slurm conversion**

*User Commands Gridengine Slurm*

**Interactive Login and Strungers and Strungers and Strungers and Strungers and Strungers and Strungers and Strungers and Strungers and Strungers and Strungers and Strungers and Strungers and Strungers and Strungers and S** with X11 forwarding  $\qquad \qquad \text{grsh} \qquad \qquad \text{stru} \qquad \text{stru} -x11 - pty$  bash

<span id="page-0-8"></span><span id="page-0-6"></span><span id="page-0-4"></span><span id="page-0-2"></span>wildcard PE/partition  $qsub$  -pe  $\ast$  10 *jobscript* sbatch -p  $\ast$  *jobscript* partial wildcard PE/partition qsub -pe ompi\\* 10 *jobscript* sbatch -p ompi\\* -N 10 *jobscript* run on 2 nodes (1 process / node) qsub -pe ompi\\*\_1 2 *jobscript* sbatch -p ompi\\* -N 2 *jobscript* run on 4 nodes with 2 processes / node qsub -pe ompi\\*\_2 8 *jobscript* sbatch -p ompi\\* -N 4 -c 2 *jobscript* resource request qsub -l *feature*[=*value*] ... sbatch -C *feature*[:*value*] ... resource flags **and a feature** a spatial of *feature* spatial spatial spatial spatial spatial spatial spatial spatial spatial spatial spatial spatial spatial spatial spatial spatial spatial spatial spatial spatial spatial negative resource request qsub -l *feature*='!*value'* ... *impossible, use other positive feature* Example: Avoid cluster 17 qsub -l cluster='!17' ... sbatch -C ib:mlnx .... run time limit **qsub -l h** rt=*seconds* ... sbatch --time=*minutes* ... memory limit *not implemented, just a reservation* sbatch –mem=size[M|G] request GPUs **qsub -l** gpu=*qpus* ... sbatch --gres=gpu:*qpus* ... request GPU with type qsub -l gpu=1,gputype=*gputype* ... sbatch --gres=gpu:*gputype*:*gpus* ... request GPU with compute capability qsub -l gpu=1,ccc=7.0 ... sbatch –gres=gpu:1,ccc:70 ... <sup>[5](#page-0-9)</sup> **Job deletion gdel** *jobid* scancel *jobid* scancel *jobid* **Job status by job id gstat -j** *jobid* squeue -j *jobid* squeue -j *jobid* **Job status by user discription in the state of the state of squeue -u** *user* **squeue -u** *user* **squeue -u** *user* **Job hold** qhold *jobid* scontrol hold *jobid* **Job release** qrls *jobid* scontrol release *jobid* **Queue list** squeue **and squeue** squeue **and squeue** squeue squeue squeue squeue squeue **Cluster status** and **cluster status cluster status sinfo** 

<span id="page-0-0"></span>**Job submission gsub** *jobscript* sbatch *jobscript* space space  $q$  space space  $q$  space  $q$  space  $q$  space  $q$  space  $q$  space  $q$  space  $q$  space  $q$  space  $q$  space  $q$  space  $q$  space  $q$  space  $q$  space  $q$  space specific PE/partition **qsub** -pe *pename nslots jobscript* sbatch -p *pname jobscript*<sup>[2](#page-0-3)</sup>

 *or* salloc sh -c 'ssh -Y \$SLURM\_NODELIST' <sup>[1](#page-0-1)</sup> [3](#page-0-5) request GPU with GPU memory qsub -l gpu=1,gpu\_mem=40g ... sbatch --gres=gpu:1 --gres=gpu\_mem:8000M **List nodes a c qhost sinfo -N -o "%10N %[6](#page-0-11)c %10m %G"** 6 **Expand nodelist** scontrol show hostnames 'node[782-784]'

<span id="page-0-10"></span><span id="page-0-1"></span>[<sup>1</sup>](#page-0-0) The two methods are subtly different, the 2nd uses ssh to forward the X11 connection.

<span id="page-0-3"></span>ssh into a node works only if there is a job or allocation on that node, and the ssh session will be attached to that job [2](#page-0-2) The number of nodes and slots defaults to 1

<span id="page-0-5"></span>[<sup>3</sup>](#page-0-4) Unless specified, the default run time limit is 12 hours.

<span id="page-0-7"></span>[<sup>4</sup>](#page-0-6) The default unit is megabytes

<span id="page-0-9"></span>[<sup>5</sup>](#page-0-8) The values are multiplied by 10 for slurm (it can't handle floating point values here)

<span id="page-0-11"></span>[<sup>6</sup>](#page-0-10) Feel free to adjust the formatting and/or create an alias. Check the sinfo man page for details on the output formats.

# **Batch Scripts:**

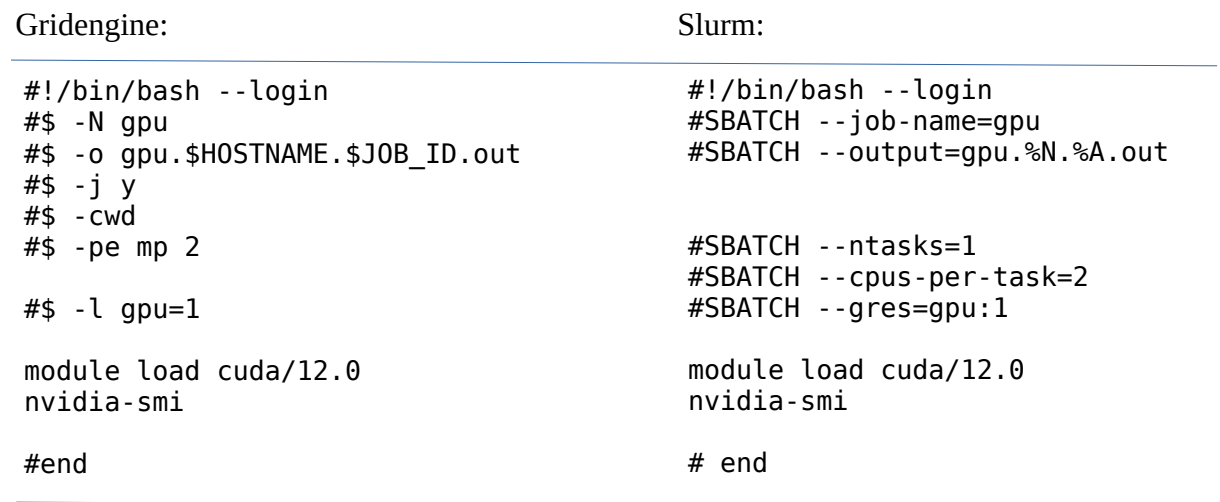

For more options and details, please check the man pages for sbatch.